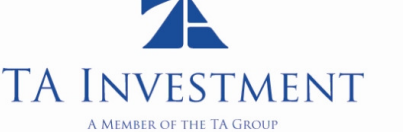

25 January 2010

Dear Valued Investor

## **INTRODUCING YOU TO TA INVESTMENT'S ENHANCED ONLINE SERVICES**

Let us introduce you to the new face of our online tracking of your Unit Trust Investments - **TA Investment @ A-Click Plus.** 

A world of unparalleled online services to assist you in the administering and tracking of your Unit Trust investments more effectively and efficiently.

We are confident that the enhanced online services will prove to be an indispensable tool in helping you to manage your financial portfolio.

Register now and you can enjoy instant access to the following services:

- Allows you to view and print investment portfolio by transaction type, fund type and date range; (New)
- Allows you to submit request to change certain existing bio-data record stored in TAIM i.e. telephone numbers, email and salutation; (New)
- Allows you to set a system-trigger email alert and/or message prompt at login homepage for highest and/or lowest fund price target: (New)
- Allows you to communicate with your consultant and/or TAIM Customer Service personnel; (New)
- Allows you to track fund performance of each fund;
- Allows you to view up-to-date daily fund prices;
- Allows you to select and obtain forms, latest marketing materials and latest announcements online.

To reap these benefits, simple follow the steps below to register:

- Step 1. Go to http://www.tainvest.com.my
- Step 2. Seek for "LOGIN" button
- Step 3. Select "Investor"
- Step 4. Click on "Register" button
- Step 5. Fill in the data and submit

As a new user, a Temporary Password will be sent to you via email. You may login to this Portal and you will be prompted to enter your User ID and your Temporary Password. For all successful registration, you are required to answer a set of security questions when logging in for the 1<sup>st</sup> time. One of these questions will be randomly picked for the "Forget Password" function. You are required to change your Temporary Password upon the first sign-on session to prevent unauthorised access.

For security and compliance purposes, corporate investors who wish to register with the facilities are required to complete a hardcopy user application form that will be made available online.

Please let us know if there is anything we can do to enhance our online services to make it more convenient and easier to use. We look forward to bringing you even more features in the near future. We constantly strive to improve the quality of our service and our work performance for our investors.

For further assistance, call our friendly Customer Service personnel at (603) 2031 6603 from 9am to 6pm on Mondays to Fridays, excluding Public Holidays.

Sincerely, TA Investment Management Berhad (TAIM)